## **문제2 : 뚫기**

가까운 미래, 싱가포르에서는 뚫기라는 게임이 유행 중이다. 게임 규칙은 간단하다. 쐐기 모양 의 비행선이  $N \times M$  크기의 터널을 왼쪽에서 오른쪽으로 통과하도록 움직이면 된다. 터널에는 비행선의 전진을 방해하기 위한 초록색의 막이 N개 존재한다. 막은 각 칸의 왼쪽 벽에 위치 하며, 여러 칸에 걸쳐 연속되게 존재하는 막은 하나의 막으로 간주하다. 편의상 비행선의 전 진 방향을  $x\hat{\sigma}$ , 그에 수직된 방향을  $y\hat{\sigma}$ 으로 나타내면, 동일한  $x\hat{\sigma}$ 표에는 하나의 막만 존재한 다.

예를 들어, 아래 그림은  $11\times6$  크기의 터널에 11개의 막이 존재하는 경우이다. 가장 왼쪽 막 은 (0,2) 칸에서 (0,5) 칸까지 이어진 하나의 막이고, 가장 오른쪽 막은 (10,1) 칸에서 (10,5) 칸까지 이어진 하나의 막이다.

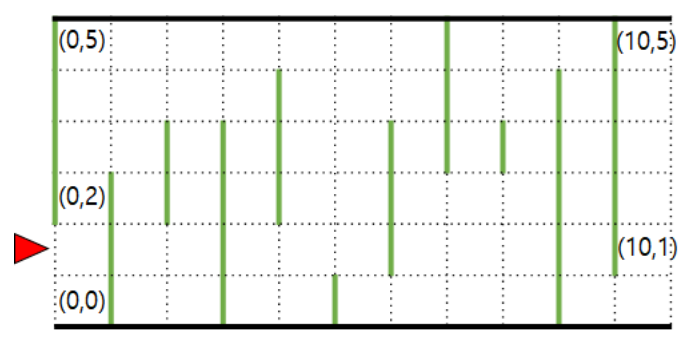

비행선은 각 칸에서 두 가지 움직임 중 한가지를 할 수 있다. 첫 번째 움직임은 순간이동이 다. 순간이동은 현재 비행선이 위치한 칸과 동일한  $x$ 좌표의 임의의 칸으로 비행선을 이동시키 는 것이다. 이 경우 이동하는 칸의 위치와는 무관하게 항상 비용 A만큼만 든다. 예를 들어, 아래 그림은  $(0,1)$ 에 위치한 비행선이  $(0,5)$ 로 순간이동하는 경우로, 비용  $A$ 가 들게 된다.

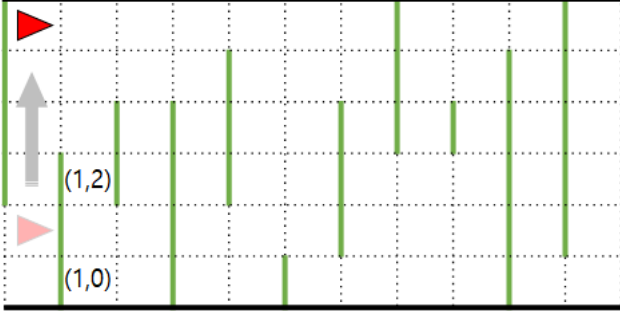

비행선의 두 번째 움직임은 전진이다. 비용은 0이다. 비행선이 전진하려는 방향에 막이 있더 라도 비행선은 이를 뚫고 지나갈 수 있다. 다만 이 경우에는 비용 B가 든다. 예를 들어, 아래 그림은 (6,5)에 위치한 비행선이 (7,5)로 전진하는 경우로, 마침 (7,5)에는 막이 존재하여 비용  $B$ 가 들게 된다.

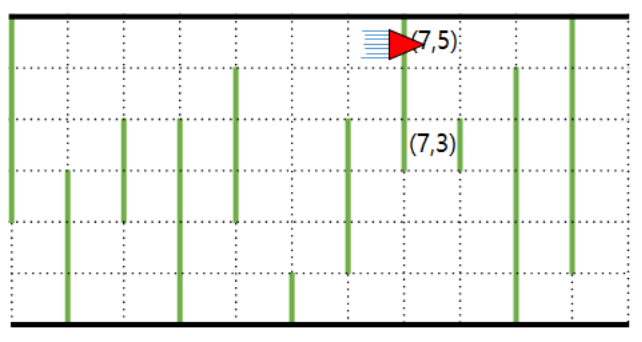

비행선이 터널을 완전히 통과하면 게임이 끝나게 되며, 게임 스코어는 터널을 통과할 때 발생 한 비용의 총합으로 주어진다. 당연한 이야기지만 이 게임은 스코어가 낮을수록 좋다. 게임을 시작할 때 비행기의  $\mu$ 좌표는 아무 비용 없이 게이머가 선택할 수 있고, 게임이 끝날 때 비행 기의  $y$ 좌표는 어디여도 상관없다.

터널의 크기와 막의 위치가 동일하더라도, 비용 A와 비용 B가 바뀌면 게임 스코어도 달라질 수 있고 최소의 게임 스코어를 얻기 위한 비행선의 움직임도 달라질 수 있다. 여러분은 주어 진 터널의 크기와 막의 위치를 이용하여 비용 (와 비용 )가 바뀔 때마다 **가능한 가장 낮은 게임 스코어**를 구하기 위해서 다음 2가지 함수를 구현해야만 한다.

- ◼ void init( int N, int M, int Y1[], int Y2[] ) ; 최초에 호출되며 단 한번 호 출되는 함수이다. N과 M은 터널의 크기  $N \times M$ 을 나타낸다. Y1과 Y2는 막의 위치를 나 타내는 크기  $N$ 인 배열로,  $(X, Y_1)$ 부터  $(X, Y_2)$ 까지 하나의 막이 있다면 Y1[X]와 Y2[X] 의 값은  $Y_1$ 과  $Y_2$ 이다.
- long long minimize( int A, int B ) ; A는 비행선이 한번 순간이동하는 비용,  $B$ 는 비행선이 한번 막을 뚫는 비용이다. 이를 이용하여 터널을 통과하는데 필요한 비용 의 최솟값을 구하여 return 한다.

## **구현 세부사항**

여러분은 breakthru.cpp라는 이름을 가진 하나의 파일을 제출해야만 한다. 이 파일에는 다음의 함수들이 구현되어 있어야 한다.

- $\blacksquare$  void init( int N, int M, int Y1[], int Y2[] ) ;
- long long minimize( int A, int B ) ;

이 함수들은 위에서 설명한 것과 같이 동작하여야 한다. 물론, 다른 함수들을 만들어서 내부적으로 사용할 수 있다. 제출한 코드는 입출력을 수행하거나 다른 파일에 접근하여서는 안된다.

## **grader 예시**

주어지는 grader는 다음과 같은 형식으로 입력을 읽는다.

 $\blacksquare$  line 1: N M Q

 $(N \times M: E \leq 2)$  크기, Q: 질의 (Query)의 개수)

- line 2+*i*  $(0 \le i \le N-1)$ :  $Y_1 Y_2$  $(x \Delta \pm 7)$   $i$ 인 막의  $u \Delta \pm 7$  위치가  $Y + 4$ 터  $Y + 7$  시 임)
- line  $2+N+i$   $(0 \le i \le Q-1)$ : A B  $(A: \triangle$ 간이동 비용,  $B: \nabla^2 S \cong H(S)$

주어지는 grader는 매 질의마다 여러분의 코드가 minimize() 함수에서 리턴한 값을 줄로 구분해 서 출력한다.

**제한 조건**

- $\blacksquare$ 1  $\leq$   $\!N$   $\!\leq$   $\!10,000$
- $\blacksquare$   $1 \leq M \leq 10^9$
- $\blacksquare$   $1 \le Q \le 10^6$
- $\blacksquare$   $0 \le Y_1 \le Y_2 \le M-1$
- $\blacksquare$  0  $\leq A, B \leq 10^9$

**서브태스크 1 [7 points]**

•  $Q=1, N \leq 3,000, M \leq 3,000$ 

**서브태스크 2 [22 points]**

 $\bullet$   $Q \leq 50$ 

**서브태스크 3 [19 points]**

 $\bullet$   $N \leq 500$ 

**서브태스크 4 [21 points]**

•  $N \le 2,500$ 

**서브태스크 5 [31 points]**

! 추가 제한이 없다.

**[ 1] 입력 예** 

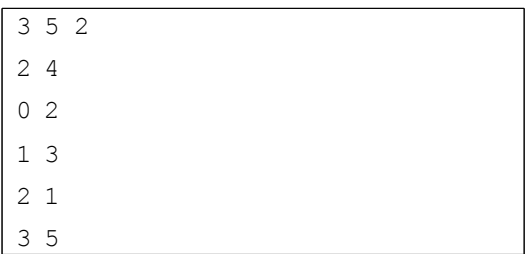

**[ 1] 출력 예** 

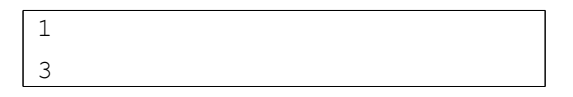

아래는 예 1에 대해 함수 호출 및 그 결과를 차례대로 보여준다.

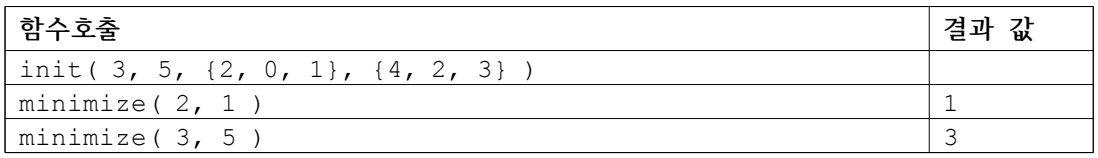